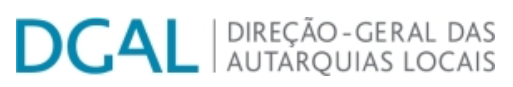

[Controlo do Registo de Inputs](https://appls.portalautarquico.pt/SIIALCentral/Inputs_List.aspx) | [Relatórios](https://appls.portalautarquico.pt/SIIALCentral/VerRelatoriosProducao.aspx) [Registo](https://appls.portalautarquico.pt/SIIALCentral/Inputs_List.aspx) de inputs | Entidades [participáveis](https://appls.portalautarquico.pt/SIIALCentral/EntidadesParticipaveis_List.aspx)

# **Editar Balanço Social**

### [Lista de Balanço Social](https://appls.portalautarquico.pt/SIIALInputs4/GenericoForm.aspx?ModoLeitura=False&InputRegistoId=2081359)

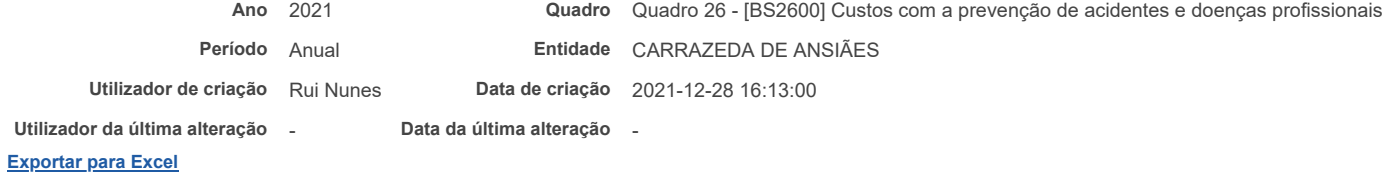

#### Valor (Euros) Encargos de estrutura de medicina e segurança no trabalho (a) T: 0,00 T: 0,00 Equipamentos de proteção (b) T: 0,00 T: 0,00 Formação em prevenção de riscos (c) T: 0,00 T: 0,00 Outros custos com a prevenção de acidentes e doenças profissionais (d) T: 0,00 T: 0,00

### Notas:

a) Encargos na organização dos serviços de segurança e saúde no trabalho e encargos na organização/modificação dos espaços de trabalho;

b) Encargos na aquisição de bens ou equipamentos;

c) Encargos na formação, informação e consulta

d) Inclui os custos com a identificação, avaliação e controlo dos fatores de risco

## **Guardar**

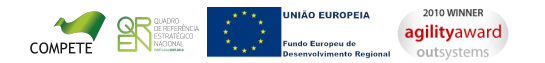

[Contatos](https://appls.portalautarquico.pt/DGALAplicacoes/Contactos.aspx) | [Ficha Técnica](https://appls.portalautarquico.pt/DGALAplicacoes/FichaTecnica.aspx) | Copyright © 2009 - 2022 DGAL. Todos os direitos reservados. | Site otimizado para 1024x768, IE7.

Bem-vindo, **barbosa** | [Adesão PIN](https://appls.portalautarquico.pt/DGALAplicacoes/AdesaoPIN.aspx) | [Alterar Palavra-chave](https://appls.portalautarquico.pt/DGALAplicacoes/ChangePassword2.aspx) | [Cartão do Cidadão](https://appls.portalautarquico.pt/DGALAplicacoes/Cidadao_Screen.aspx) | Sessão Termina em 29:50 min | [Terminar Sessão](javascript:__doPostBack()